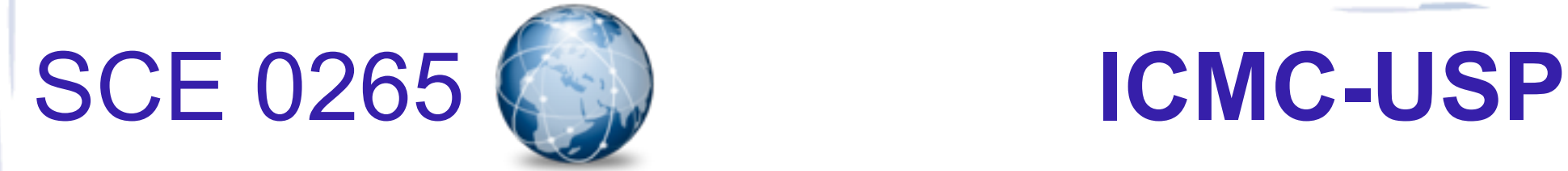

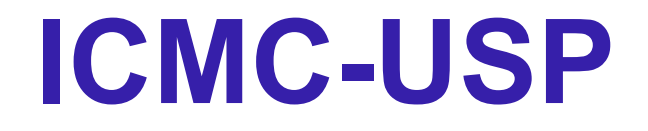

#### Aula 4 – Arquitetura de software na Web atual: AJAX e Ajax

### Prof: Dra. Renata Pontin de Mattos Fortes

Aluno PAE: Willian Massami Watanabe

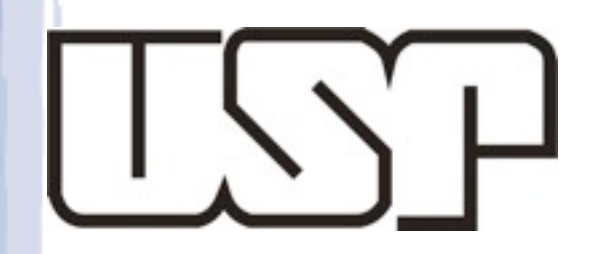

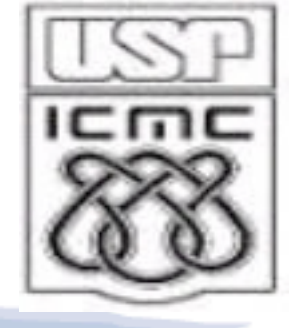

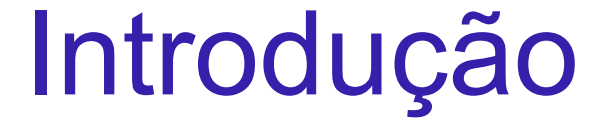

# **O que é AJAX ?**

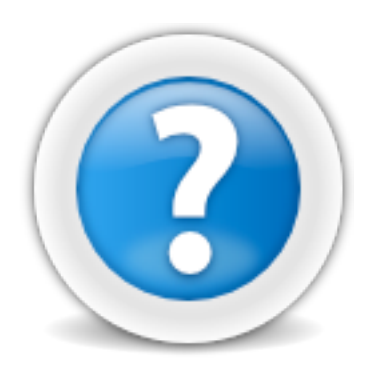

2

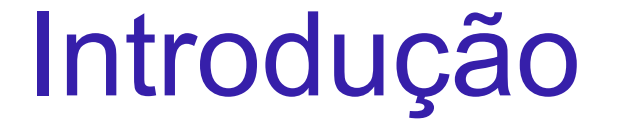

# **O que é AJAX ?**

### Javascript

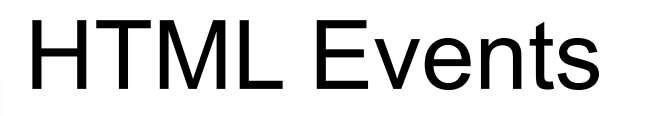

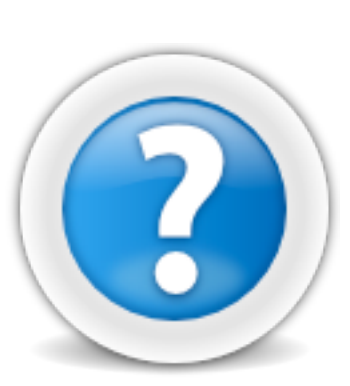

**CSS** 

3

**HTML** 

### DHTML

### DOM HTML

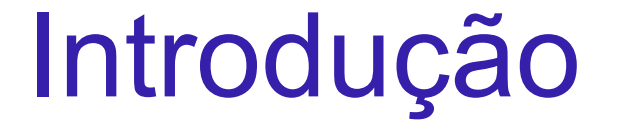

#### **O que é AJAX ? Javascript HTML** SVG

HTML Events

DHTML

CSS

XML

4

### DOM HTML **JSON**

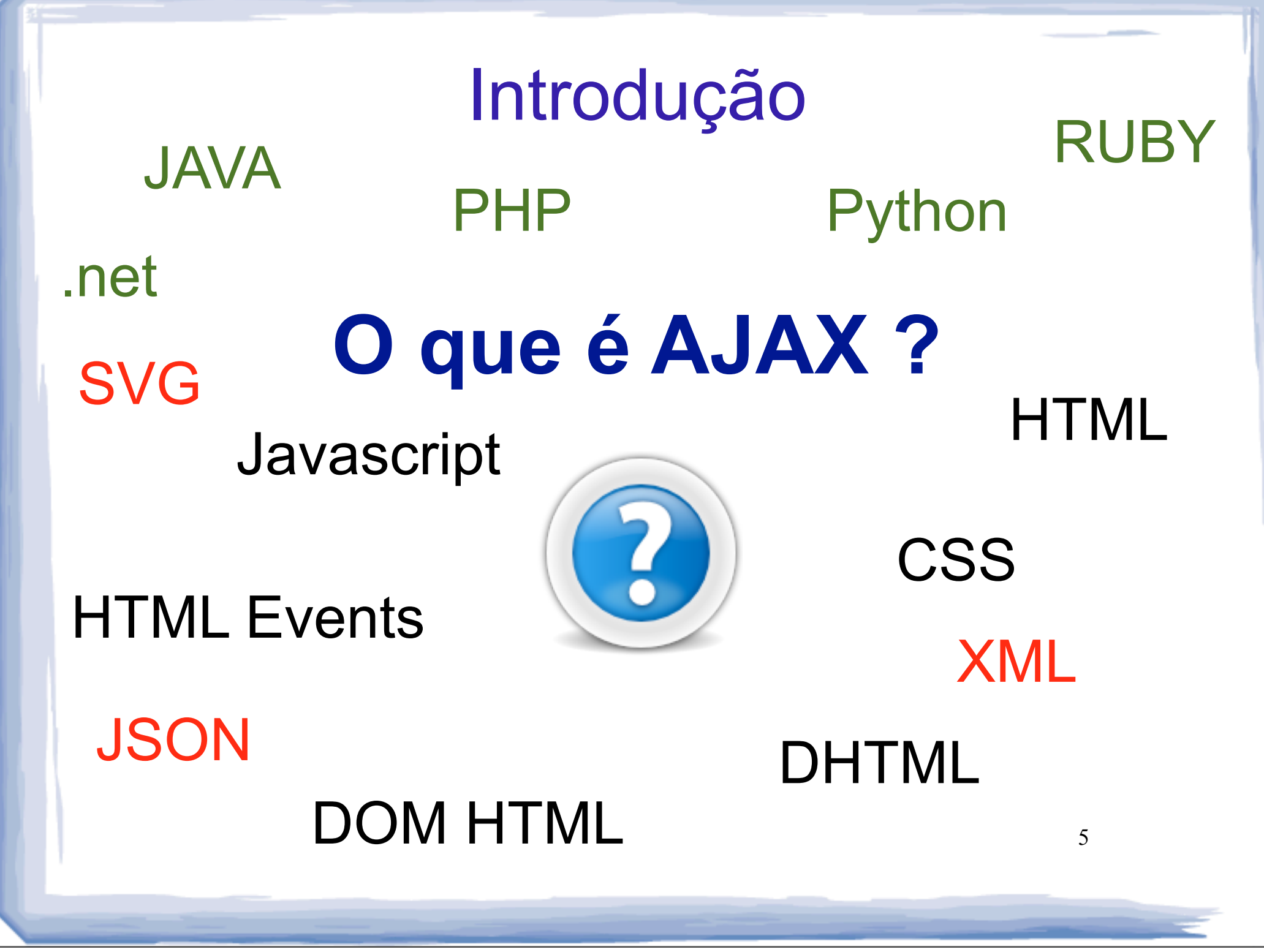

# Sumário

Relembrando: DHTML e Aplicações Dinâmicas

6

- AJAX e Ajax?
- Objeto XMLHTTPRequest
- Padrões de projeto Ajax e Exemplos
- Webservices e Ajax

### Sumário

- **Relembrando: DHTML e Aplicações Dinâmicas**
- AJAX e Ajax?
- Objeto XMLHTTPRequest
- Padrões de projeto Ajax e Exemplos
- Webservices e Ajax

#### **Aplicações Dinâmicas**

Aplicações Dinâmica

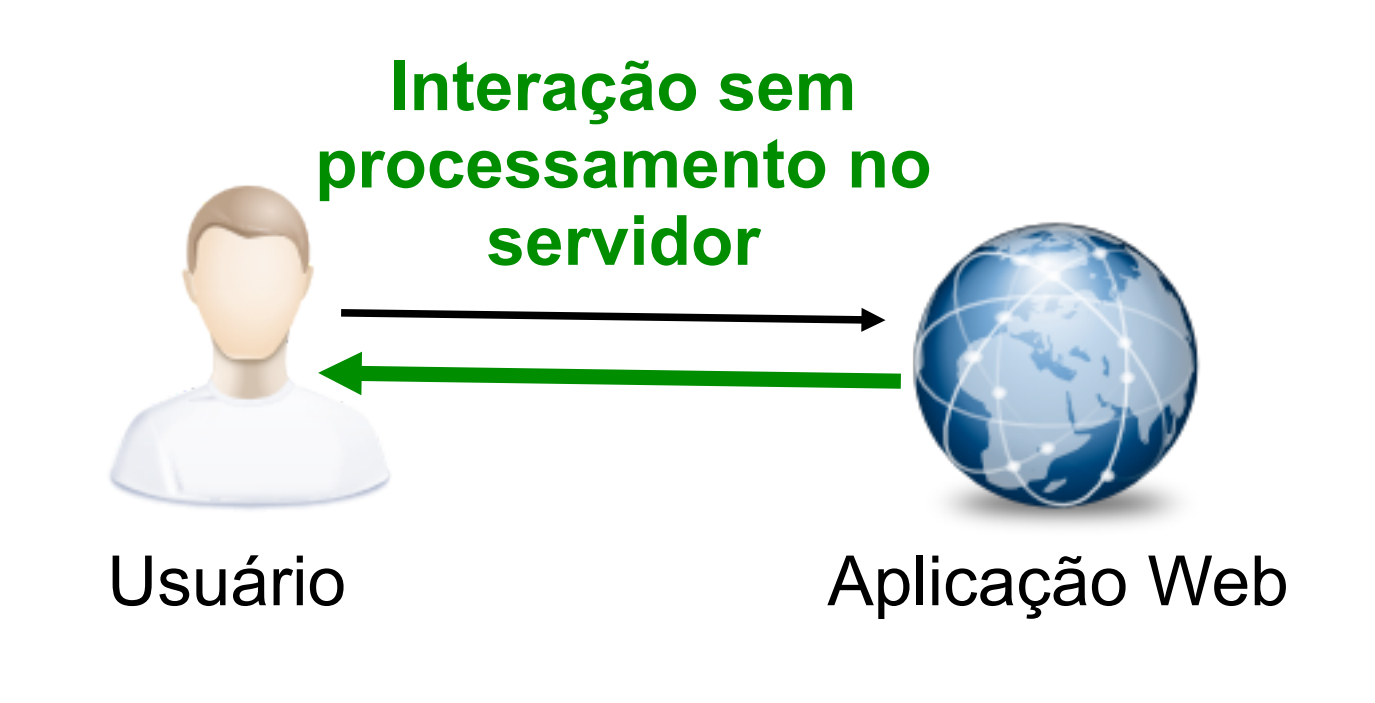

Aplicações Dinâmica

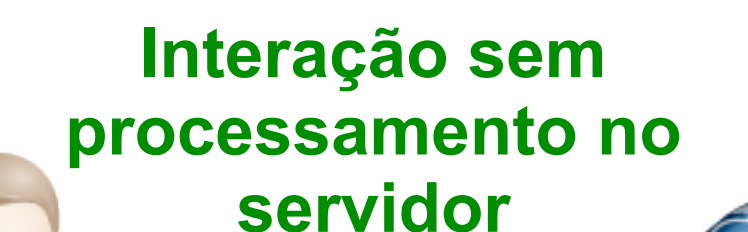

Processamento no navegador

Usuário Aplicação Web

10

- Aplicações Dinâmicas
	- Interações com o servidor menos frequentes

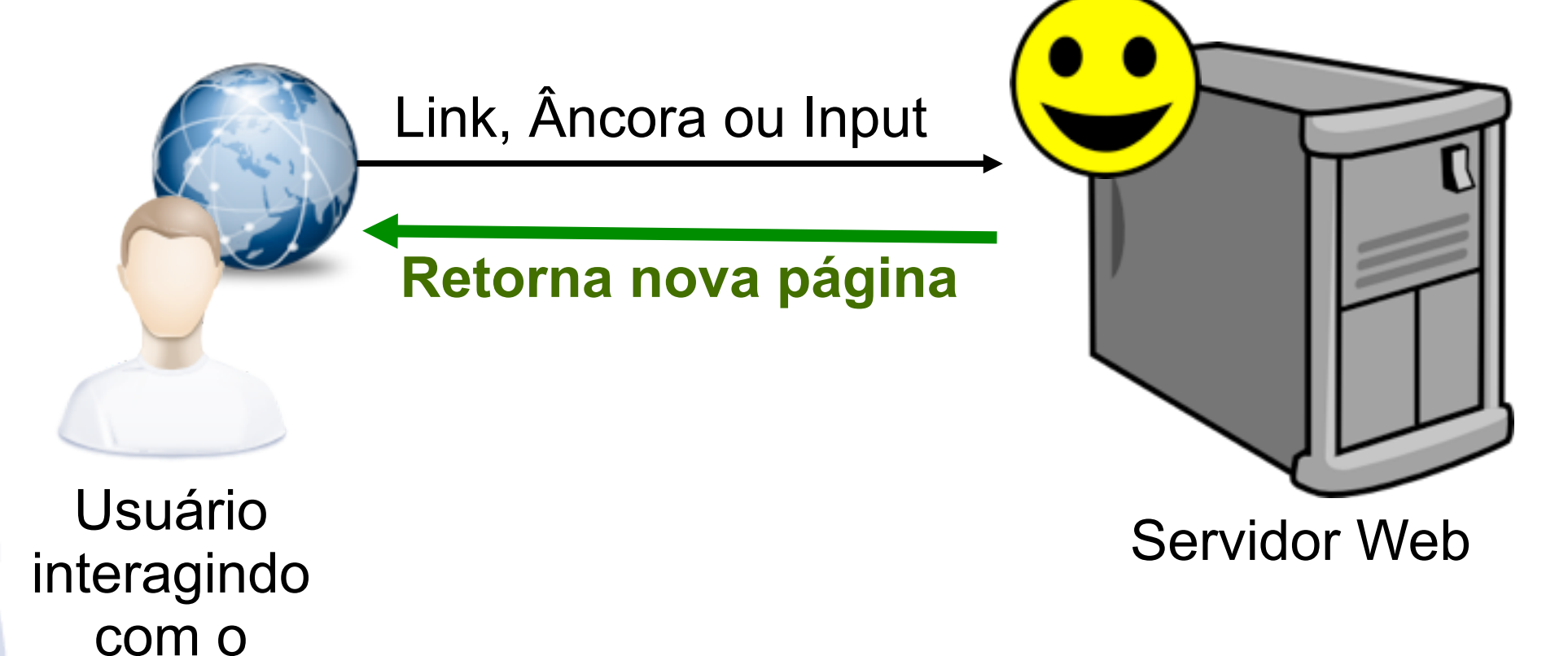

11

Navegador

Aplicações Dinâmicas: DHTML

<http://watinha-watanabe.appspot.com>

Aplicações Dinâmicas: DHTML

# **Como funciona?**

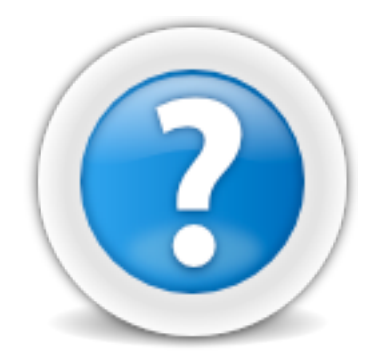

Aplicações Dinâmicas: DHTML

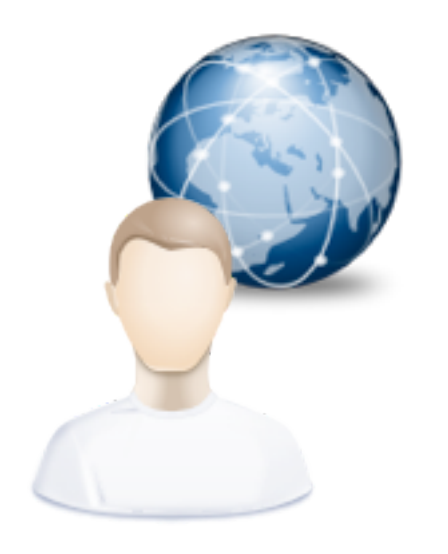

Usuário interagindo com o Navegador

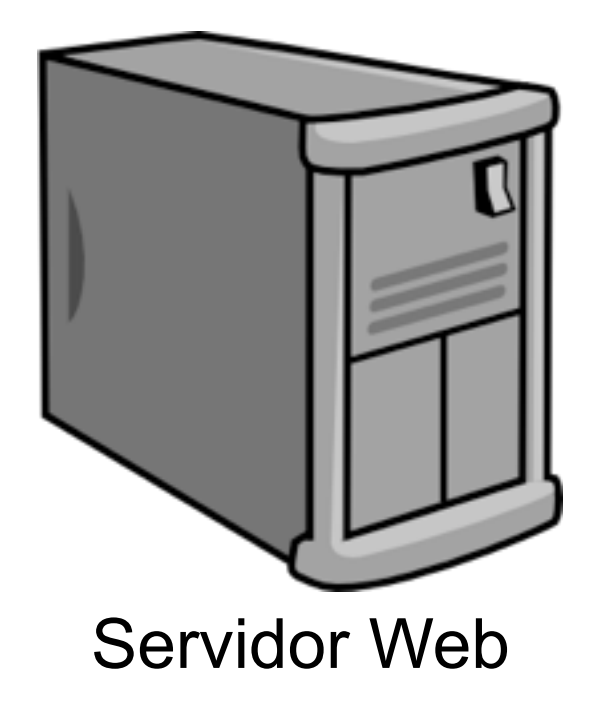

14

Aplicações Dinâmicas: DHTML

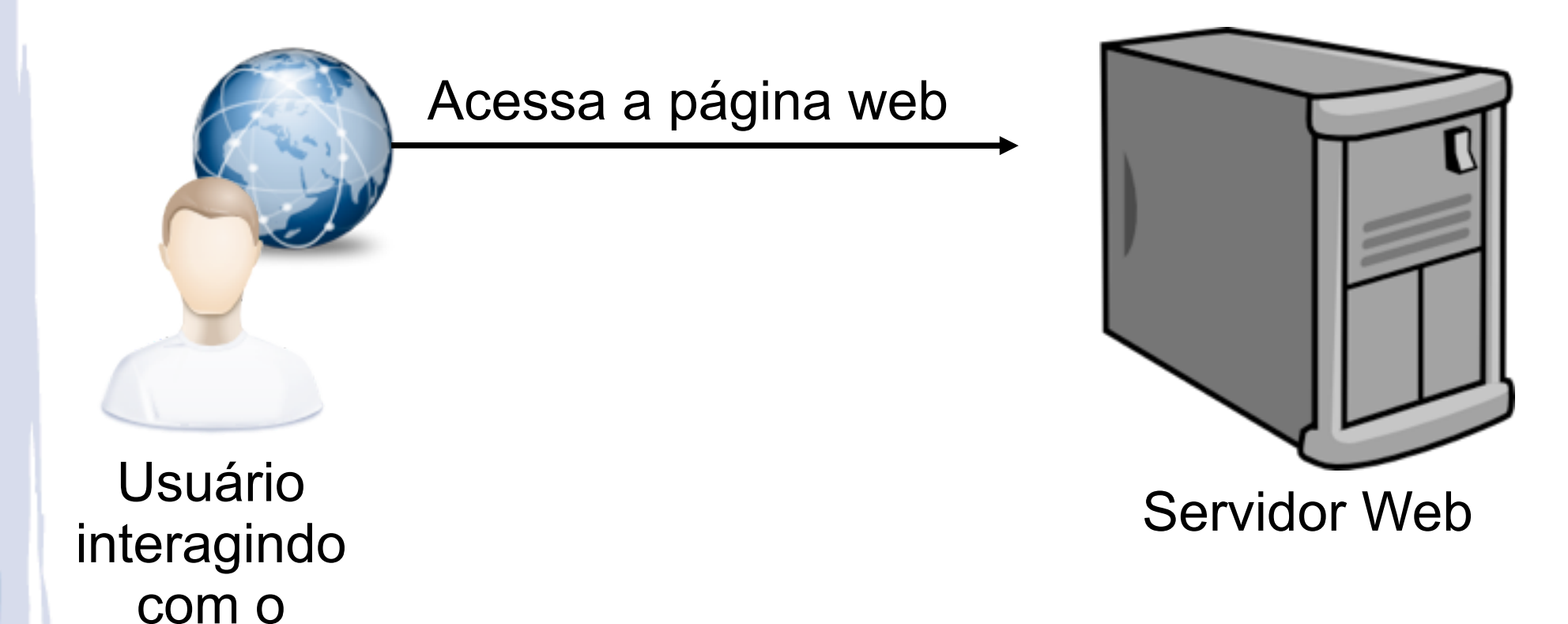

15

Navegador

### Aplicações Dinâmicas: DHTML

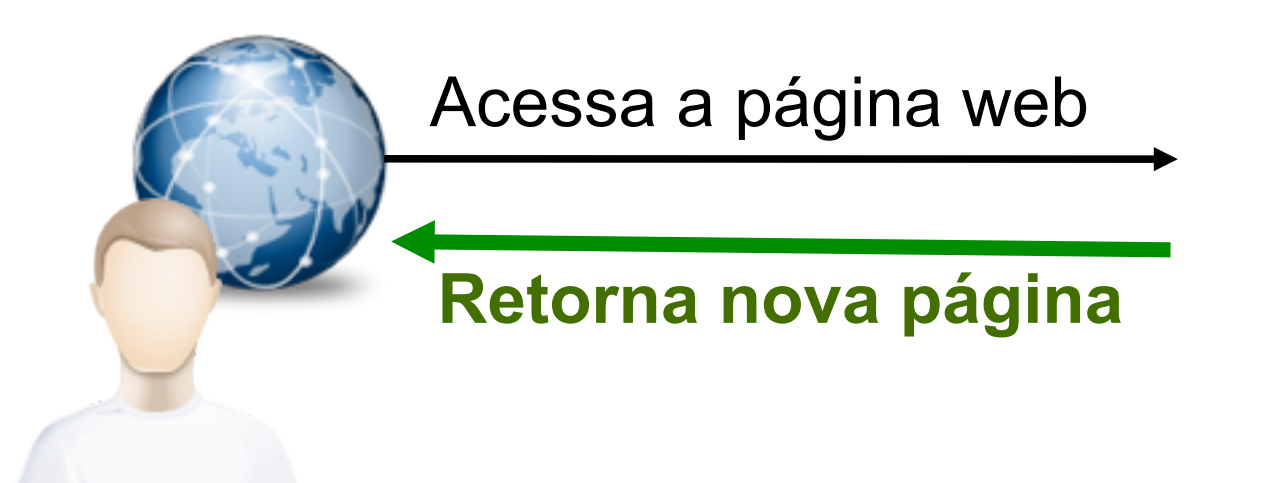

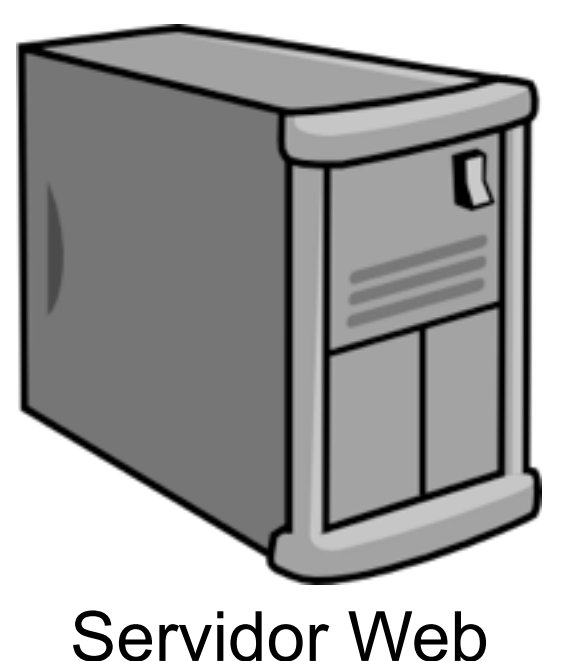

Usuário interagindo com o Navegador

16

### Aplicações Dinâmicas: DHTML

### **HTTP GET**

Acessa a página web

#### **Retorna nova página**

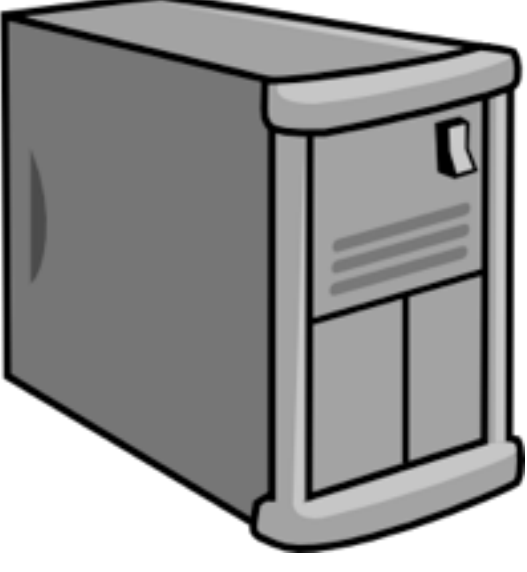

Servidor Web

17

Usuário interagindo com o Navegador

Aplicações Dinâmica: **DHTML**

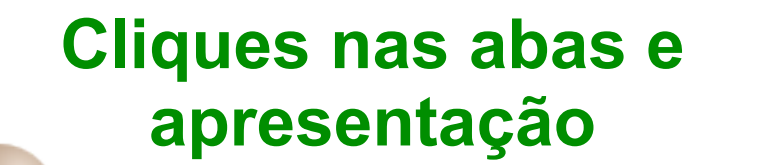

Processamento no navegador

Usuário Aplicação Web

#### Aplicações Dinâmica: **DHTML**

#### **Cliques nas abas e apresentação**

**Javascript** HTML Events **CSS** 

DOM HTML

Processamento no navegador

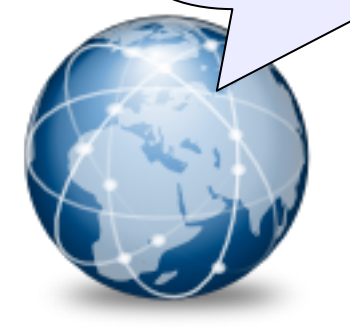

Usuário HTML Events Aplicação Web

19

#### Relembrando: DHTML e Aplicações Dinâmicas **Javascript**

HTML Events

CSS

 Aplicações Dinâmica: **DHTML** Captura do **Evento HTML** Função **Javascript** para tratamento do evento Recuperação do elemento HTML que representa o conteúdo da aba por **DOM HTML** Atribuição no atributo **CSS** referente ao elemento DOM HTML

#### Relembrando: DHTML e Aplicações Dinâmicas **Javascript**

HTML Events

CSS

DOM HTML

 Aplicações Dinâmica: **DHTML** Captura do **Evento HTML**

Função **Javascript** para tratamento do evento

 Recuperação do elemento HTML que representa o conteúdo da aba por **DOM HTML**

Atribuição no atributo **CSS** referente ao elemento

**Onde estavam os dados que atualizaram a interface?**

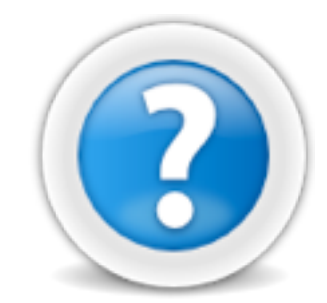

# Aplicações Dinâmicas: **DHTML**

### **HTTP GET**

Acessa a página web

**Retorna nova página**

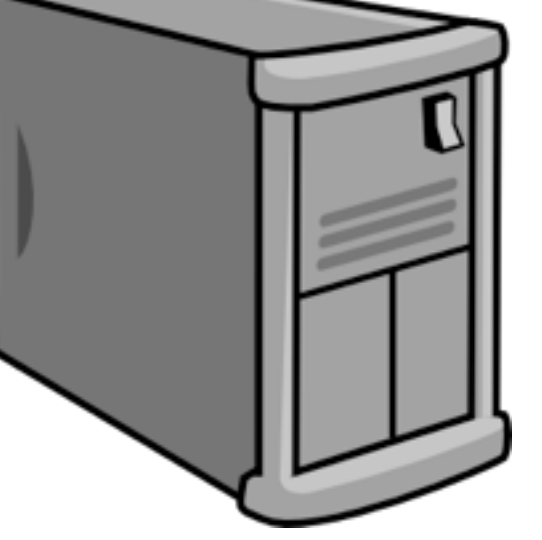

Servidor Web

Usuário interagindo com o Navegador

22

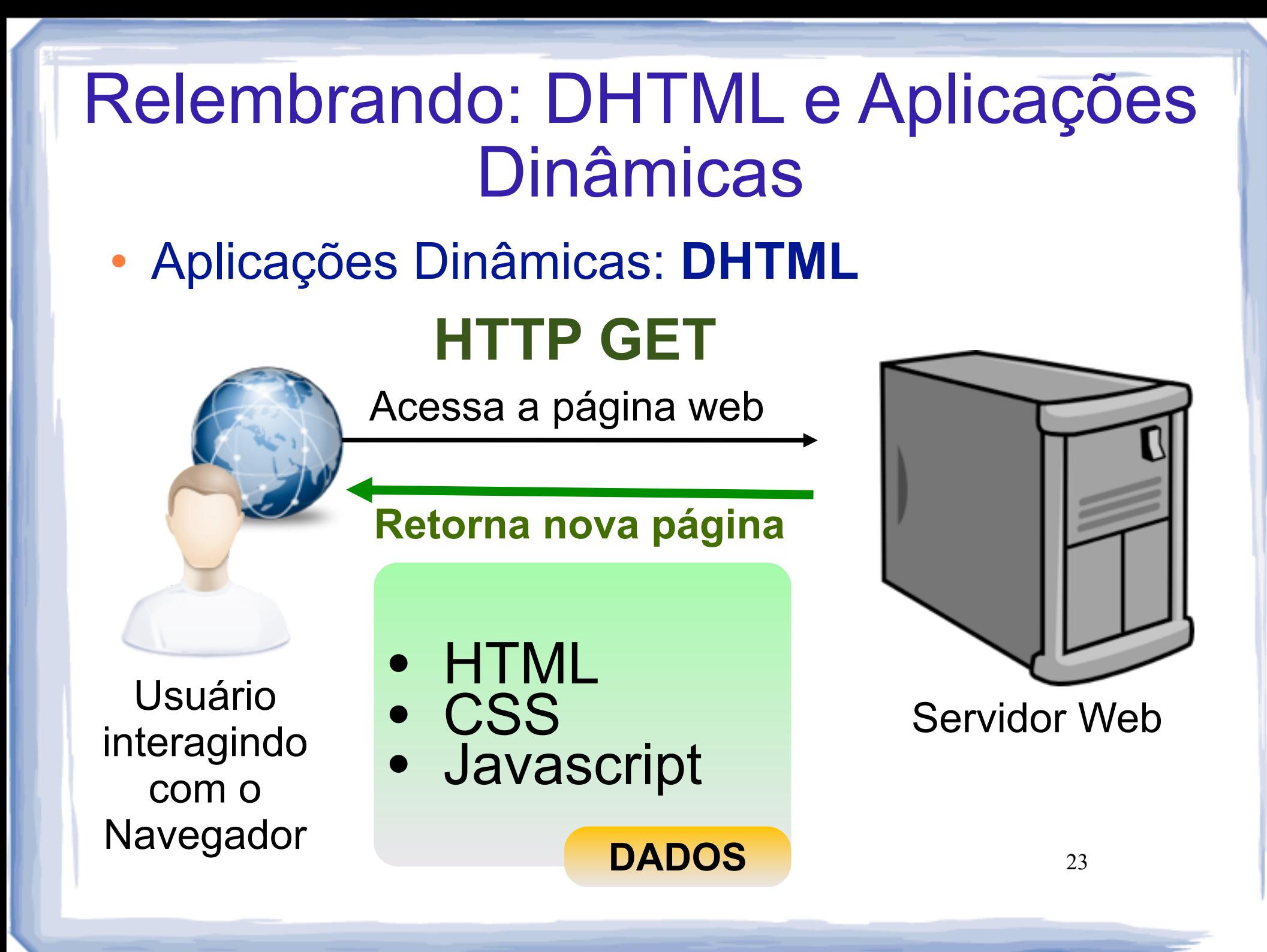

- Aplicações Dinâmicas: **DHTML**
	- Scraps no Orkut

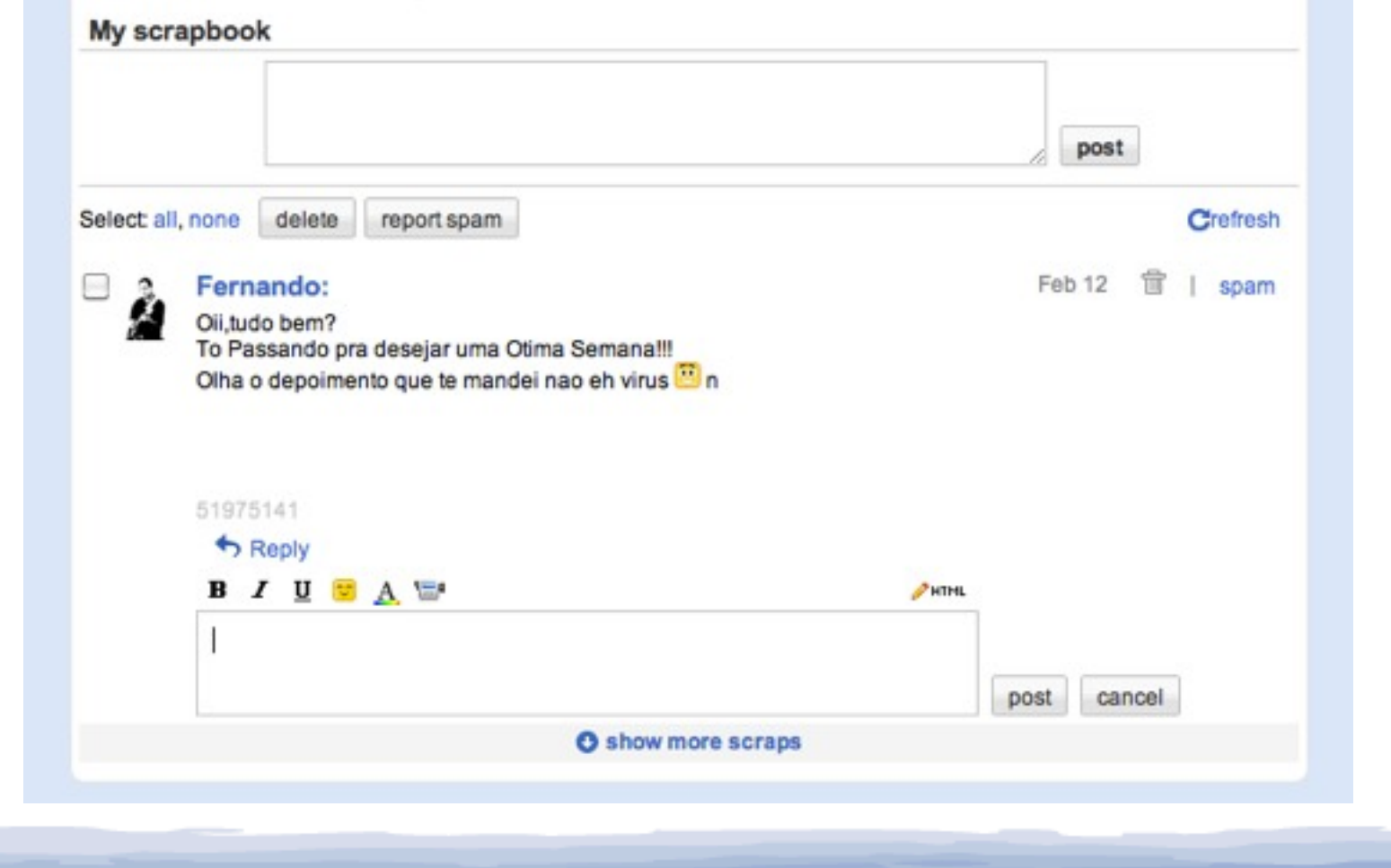

24

- Aplicações Dinâmicas: **Limitações**
	- **Limitação 1:** Impossível passar todos os dados contidos no servidor para o cliente
	- **Limitação 2:** Sobrecarga no *download* inicial da página

- Aplicações Dinâmicas: **Limitações**
	- **Limitação 1:** Google Suggest, Google Reader
		- htttp:/[/www.google.com](http://www.google.com)
		- <http://reader.google.com>

- Aplicações Dinâmicas: **Limitações**
	- **Limitação 2:** Exemplo Funcionalidade de Suggest implementada localmente

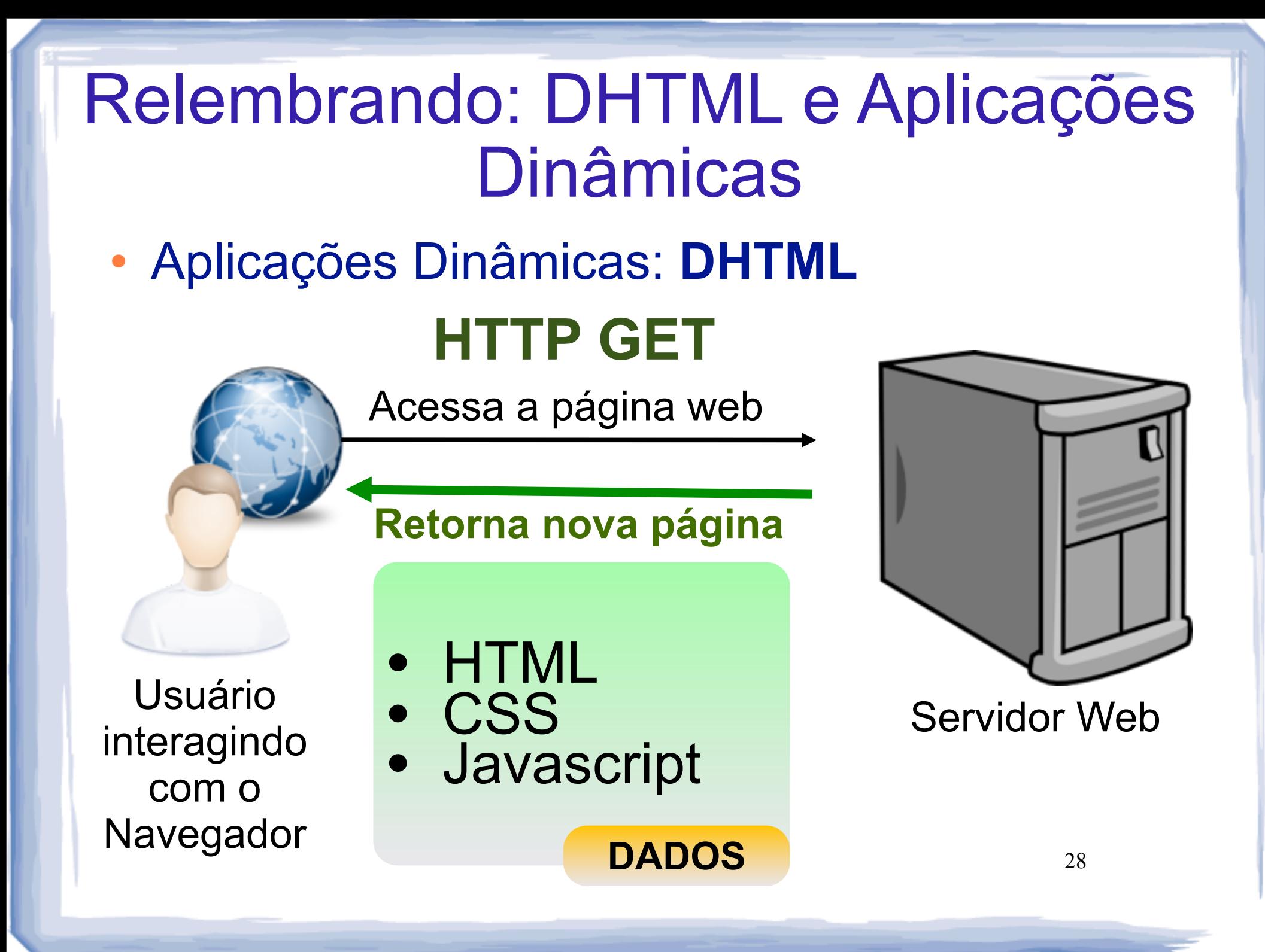

- Aplicações Dinâmicas: **Limitações**
	- **Limitação 2: HTTP GET**

Acessa a página web

#### **Retorna nova página**

Usuário interagindo com o Navegador

**HTML** • CSS

**Javascript** 

**DADOS ++**

29

Servidor Web

- Aplicações Dinâmicas: **Limitações**
	- **Limitação 2:** 
		- **Agravante:** toda necessidade por dados atualizados leva ao recarregamento da página inteira

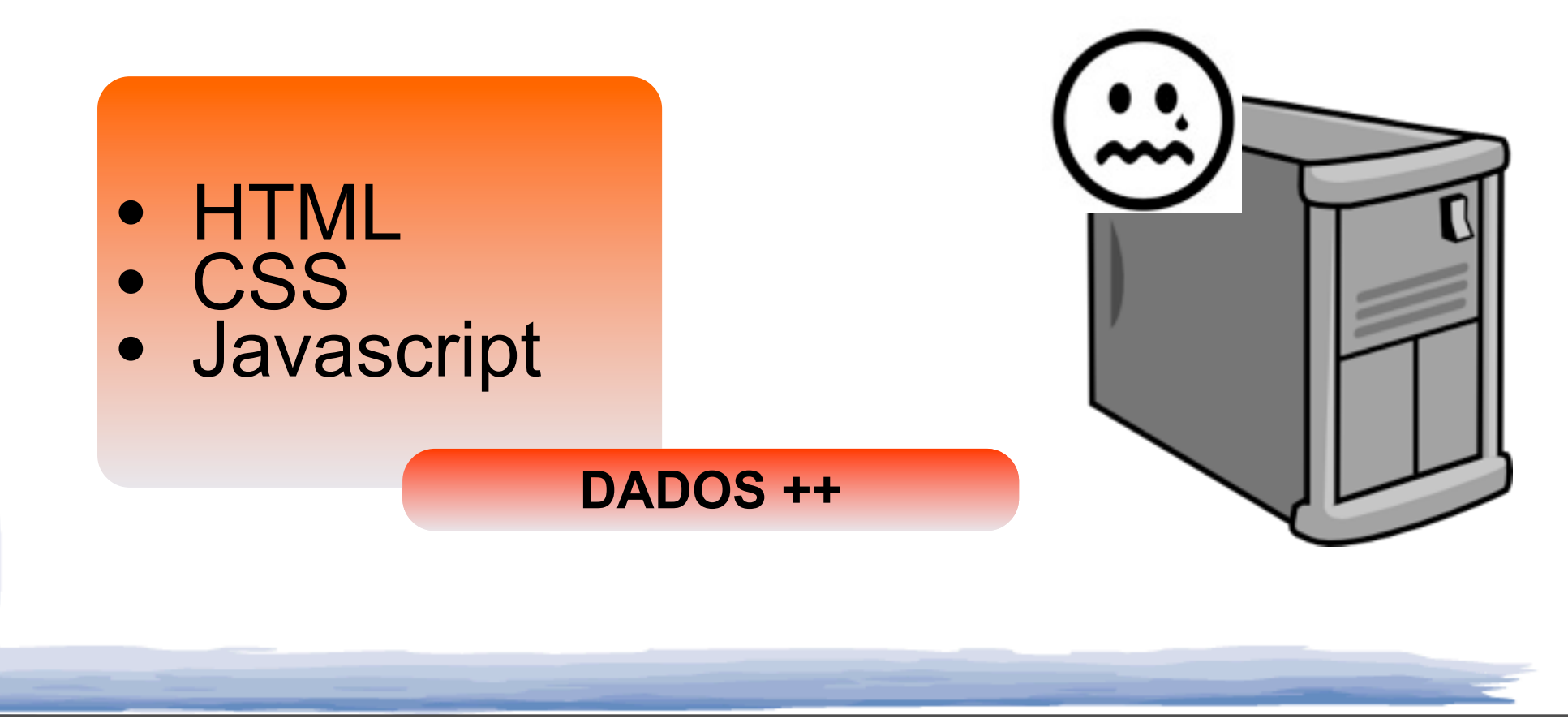

Aplicações Dinâmicas: **Solução**

### **AJAX**

# Sumário

- Relembrando: DHTML e Aplicações Dinâmicas
- **AJAX e Ajax?**
- Objeto XMLHTTPRequest
- Padrões de projeto Ajax e Exemplos
- Webservices e Ajax

Definição AJAX

*Asynchronous Javascript And XML*

- Definição AJAX
	- *Asynchronous Javascript And XML*

### **Teoria**

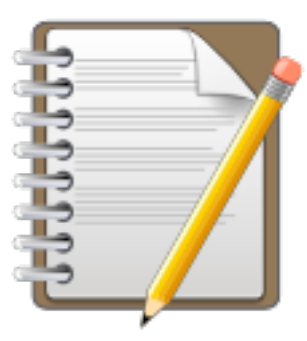

- Definição AJAX
	- *Asynchronous Javascript And XML*

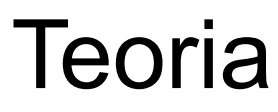

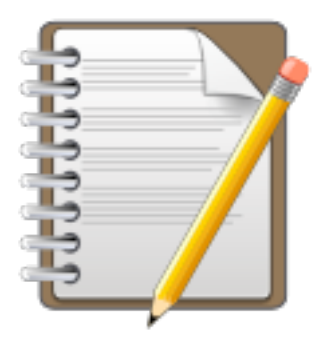

### **Javascript XML**

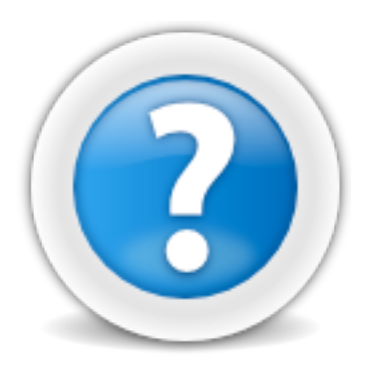

35

- Definição AJAX
	- *Asynchronous Javascript And XML*

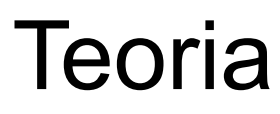

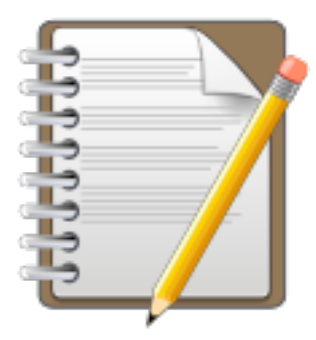

### **Javascript XML**

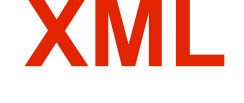

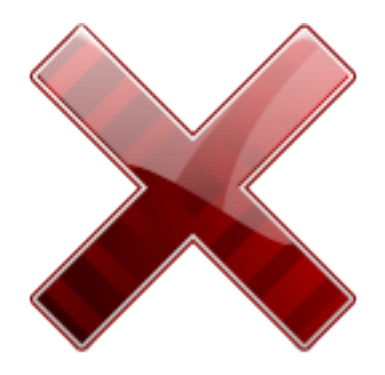

36
- Definição AJAX
	- *Requisições remotas por meio de Javascript*
	- **Javascript HTTP**
		- **Texto**

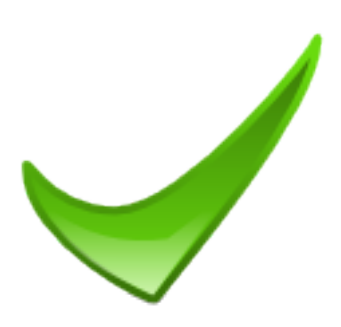

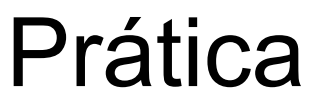

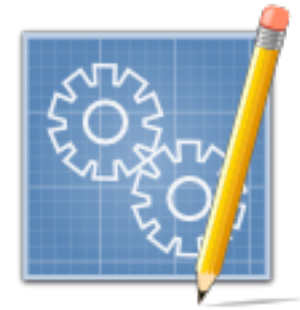

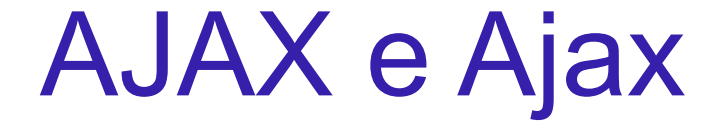

### **Como funciona?**

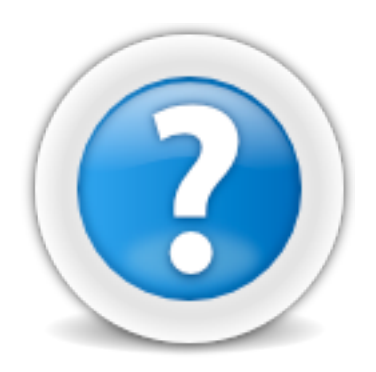

Como funciona: **Acesso inicial a uma página**

### **HTTP GET**

Acessa a página web

**Retorna nova página**

Usuário interagindo com o Navegador

• HTML • CSS

• Javascript

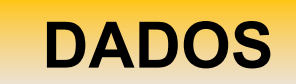

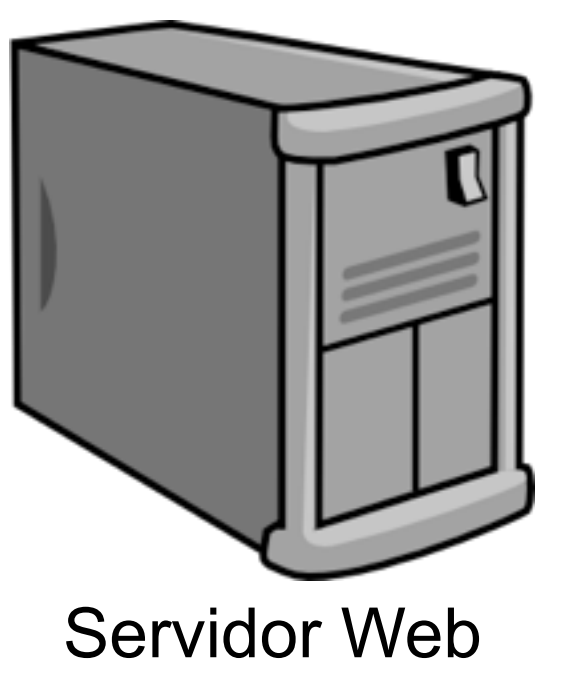

39

#### Como funciona: **Interações em lado cliente**

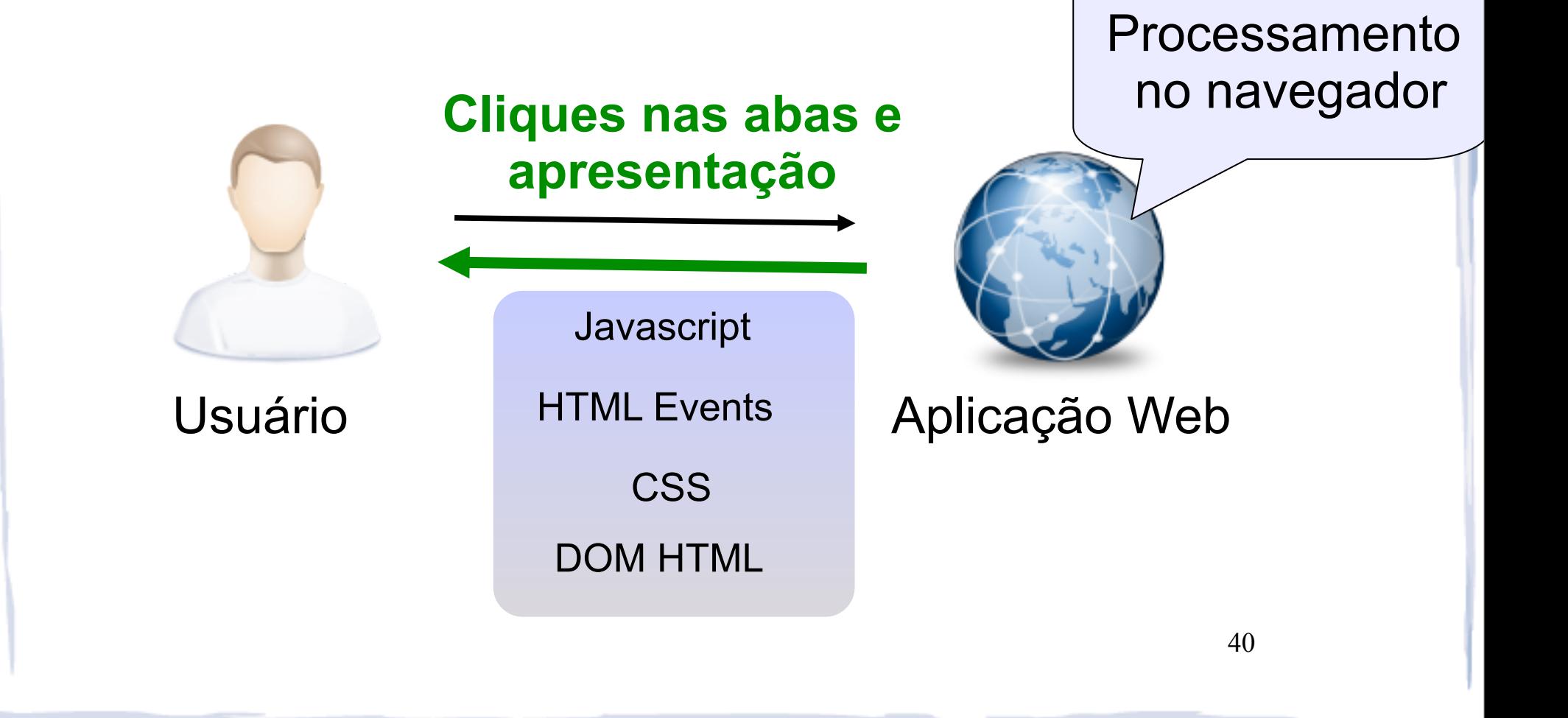

#### Como funciona: **Atualização de dados**

### **HTTP Request**

Atualização de dados

#### **Retorna novos dados**

**DADOS**

Usuário interagindo com o Navegador Servidor Web

#### Como funciona: **Atualização de dados**

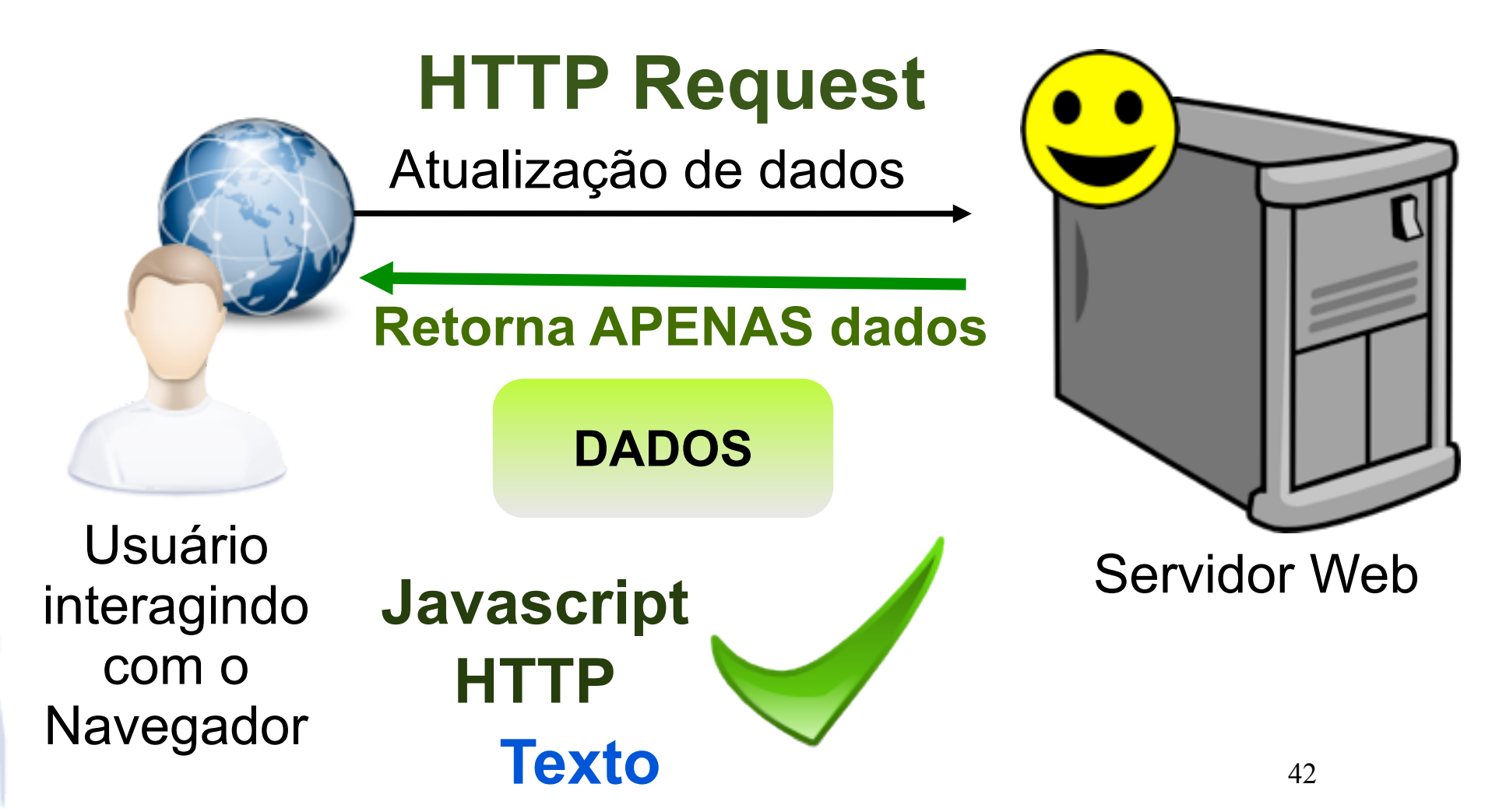

#### Explicação

- Javascript realiza uma requição HTTP
- Atualização apenas de partes de uma página
- **Não há necessidade de baixar informações layout (CSS) e apresentação (HTML e Javascript) novamente**
- Requisição assíncrona

- Exemplos AJAX
	- GMail
	- Google Reader
	- Orkut
	- Maps
	- Facebook
	- Amazon
	- entre outros..........

- Importante estudar
	- Javascript (**DHTML !!!**)
	- Formatos de comunicação de dados
	- Protocolo de comunicação HTTP

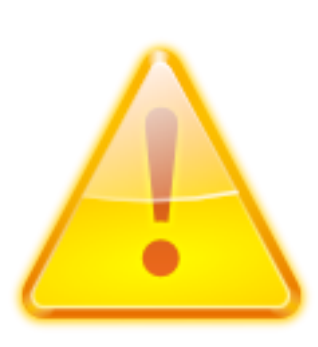

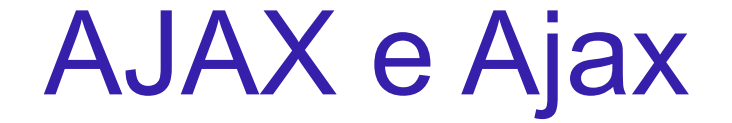

# **O que é AJAX ?**

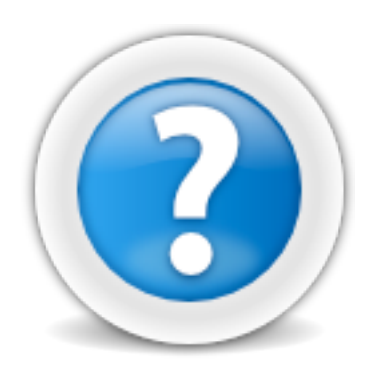

- Importante estudar
	- **Javascript (DHTML)**
	- Formatos de comunicação de dados
	- Protocolo de comunicação HTTP

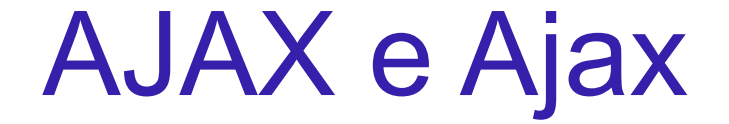

# **O que é AJAX?**

#### Javascript

DOM HTML

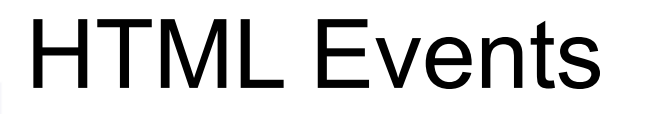

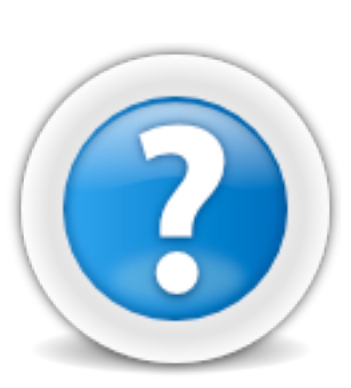

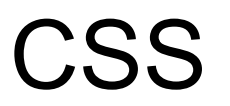

### DHTML

48

**HTML** 

- Importante estudar
	- Javascript

#### **Formatos de comunicação de dados**

Protocolo de comunicação HTTP

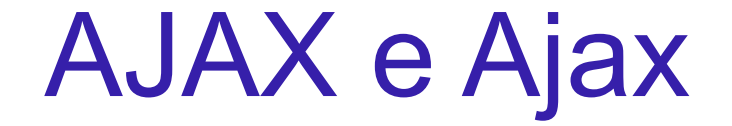

#### **O que é AJAX? Javascript HTML** SVG

HTML Events

CSS

DHTML

XML

DOM HTML **JSON** 

50

- Importante estudar
	- Javascript
	- Formatos de comunicação de dados
	- **Protocolo de comunicação HTTP**

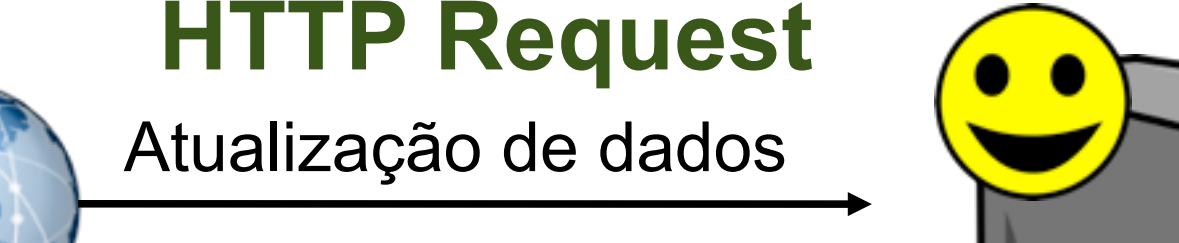

#### **Retorna APENAS dados**

**DADOS**

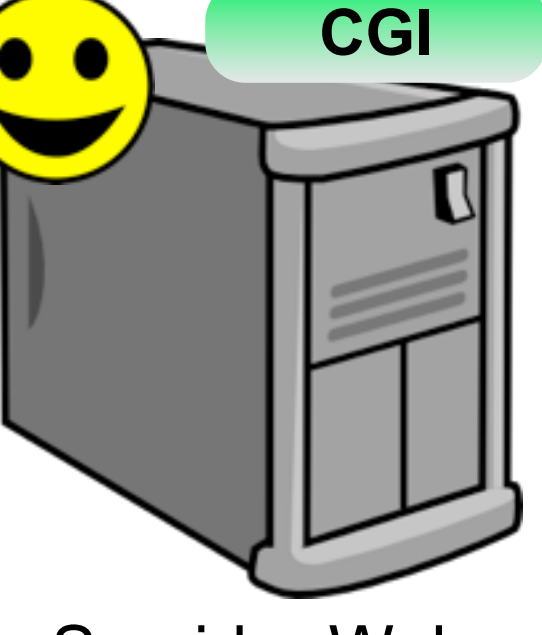

Servidor Web

Usuário interagindo com o Navegador

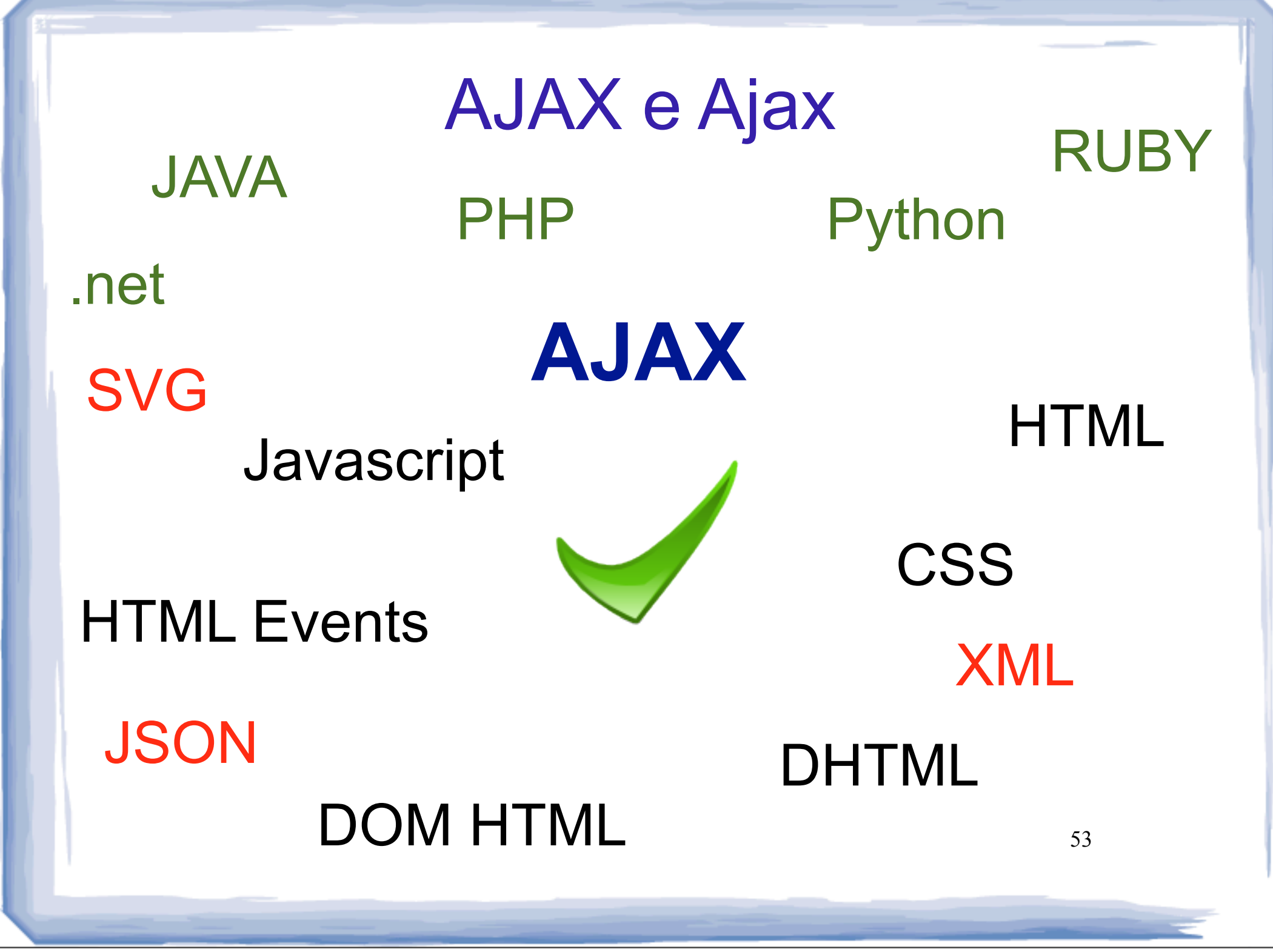

 $\cdot$  AJAX == Web 2.0 ?

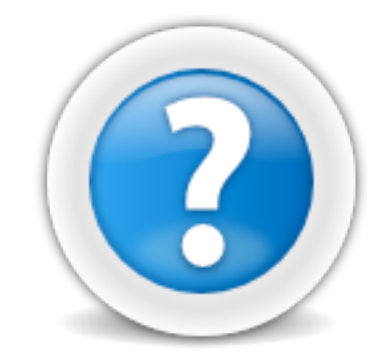

- $\bullet$  AJAX == Web 2.0 ?
	- $\cdot$  Web 2.0 => AJAX
	- $\cdot$  ! (AJAX => Web 2.0)

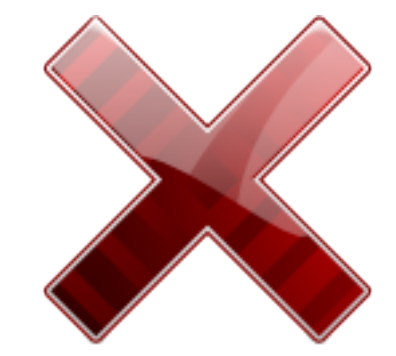

 $\bullet$  AJAX == Ajax ?

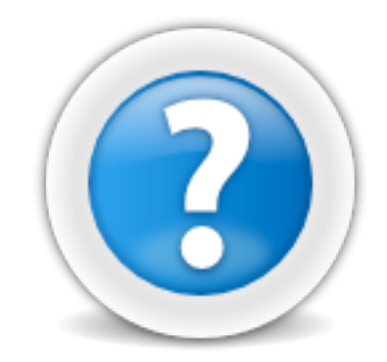

- $AJAX == Ajax ?$ 
	- AJAX == "Chamadas remotas por Javascript"

• Ajax 
$$
=
$$
 ?

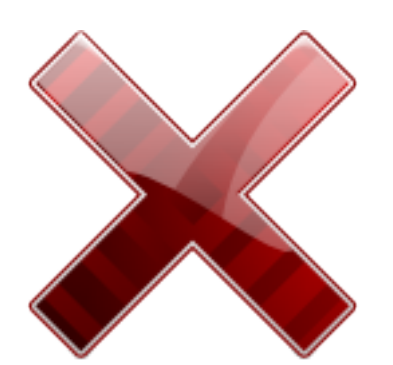

- Definição Ajax
	- "*Estilo arquitetural por diferentes idéias e tecnologias relacionadas*", Mahemoff 2006
	- "*Uma aplicação Ajax construída sobre tecnoloigas web padrão para entregar uma experiência de usuário responsiva e rica.*", Mahemoff 2007

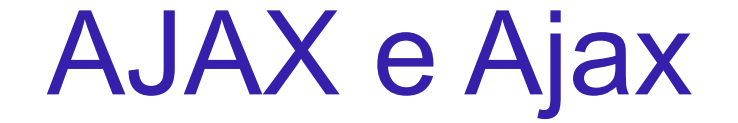

### $A$ jax ==  $(AJAX + HTML + CSS +$ Javascript + ...)

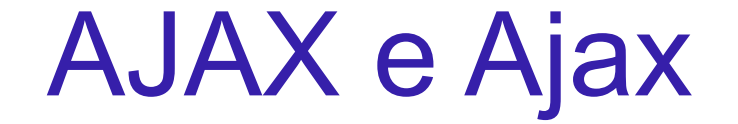

### $A$ jax ==  $(AJAX + HTML + CSS +$ Javascript + ...)

**Experiência de usuário**

60

# Sumário

- Relembrando: DHTML e Aplicações Dinâmicas
- AJAX e Ajax?
- **Objeto XMLHTTPRequest**
- Padrões de projeto Ajax e Exemplos
- Webservices e Ajax

- Objeto XMLHTTPRequest
	- *Implementa uma interface de exposição a linguagens de script que permite que o script realize requições HTTP partindo do cliente.*

· Implementação (Exemplo)

```
 <html>
  <head>
   <script type="text/javascript">
  function loadXMLDoc(url) {
    if (window.XMLHttpRequest){
     xmlhttp=new XMLHttpRequest();}
   else{
     xmlhttp=new ActiveXObject("Microsoft.XMLHTTP");}
   document.getElementById('test').innerHTML="Carregando...";
   xmlhttp.open("GET",url,false);
   xmlhttp.send(null);
   document.getElementById('test').innerHTML=xmlhttp.responseText;
 }
  </script>
  </head>
  <body>
  .................. </body>
</html>
```

```
65
 <html>
  <head>
  <script type="text/javascript">
 function loadXMLDoc(ur) {
   if (window.XMLHttpRequest){
     xmlhttp=new XMLHttpRequest();}
   else{
     xmlhttp=new ActiveXObject("Microsoft.XMLHTTP");}
   document.getElementById('test').innerHTML="Carregando...";
   xmlhttp.open("GET",url,false);
   xmlhttp.send(null);
   document.getElementById('test').innerHTML=xmlhttp.responseText;
 }
  </script>
  </head>
  <body>
.................. </body>
</html>
                                             Handler Click
```

```
 <html>
  <head>
  <script type="text/javascript">
  function loadXMLDoc(url) {
   if (window.XMLHttpRequest){
    xmlhttp=new XMLHttpRequest
   else{
     xmlhttp=new ActiveXObject("Microsoft.XMLHTTP");}
   document.getElementById('test').innerHTML="Carregando...";
   xmlhttp.open("GET",url,false);
   xmlhttp.send(null);
   document.getElementById('test').innerHTML=xmlhttp.responseText;
 }
  </script>
  </head>
  <body>
.................. </body>
</html>
                                                Objeto AJAX
```
### Examinando o código

 <html> <head> <script type="text/javascript"> function loadXMLDoc(url) { if (window.XMLHttpRequest){ xmlhttp=new XMLHttpRequest();} else{ xmlhttp=new **ActiveXObject("Microsoft.XMLHTTP")**;} document.getElementById('test').innerHTML="Carregando..."; xmlhttp.open("GET",url,false); xmlhttp.send(null); document.getElementById('test').innerHTML=xmlhttp.responseText; } </script> </head> <body> .................. </body> </html> **Objeto AJAX IE**

#### Examinando o código

 <html> <head> <script type="text/javascript"> function loadXMLDoc(url) { if (window.XMLHttpRequest){ xmlhttp=new XMLHttpRequest();} else{ xmlhttp=new ActiveXObject("Microsoft.XMLHTTP");} **document.getElementById**('test').innerHTML="Carregando..."; xmlhttp.open("GET",url,false); xmlhttp.send(null); **document.getElementById**('test').innerHTML=xmlhttp.responseText; } </script> </head> <body> .................. </body> **DOM HTML**

</html>

#### Examinando o código

 <html> <head> <script type="text/javascript"> function loadXMLDoc(url) { if (window.XMLHttpRequest) xmlhttp=new XMLHttpPequest();} else{ xmlhttp=new ActiveXObject("Microsoft.XMLHTTP");} document.getElementById('test').innerHTML="Carregando..."; **xmlhttp.open**("GET",url,false); xmlhttp.send(null); document.getElementById('test').innerHTML=xmlhttp.responseText; } </script> </head> <body> .................. </body> </html> **Parâmetros da Requisição**

**GET**

#### Examinando o código **Requisição**

<html>

<head>

<script type="text/javascript">

function loadXMLDoc(url) {

if (window.XMLHttpRequest){

xmlhttp=new XMLHttpRequest();}

else{

 xmlhttp=new ActiveXObject("Microsoft.XMLHTTP");} document.getElementById('test').innerHTML="Carregando..."; xmlhttp.open("**GET**",url,false);

xmlhttp.send(null);

document.getElementById('test').innerHTML=xmlhttp.responseText;

```
 }
```
</script>

</head>

<body>

```
.................. </body>
```
</html>

70

**chamada**

### Examinando o código **URL para**

<html>

<head>

<script type="text/javascript">

function loadXMLDoc(**url**) {

if (window.XMLHttpRequest){

xmlhttp=new XMLHttpReques();

else{

 xmlhttp=new ActiveXObject("Microsoft.XMLHTTP");} document.getElementById('test').innerHTML="Carregando..."; xmlhttp.open("GET",**url**,false);

xmlhttp.send(null);

document.getElementById('test').innerHTML=xmlhttp.responseText;

```
 }
```
</script>

</head>

<body>

```
.................. </body>
```
</html>

71

```
 <html>
  <head>
  <script type="text/javascript">
  function loadXMLDoc(url) {
   if (window.XMLHttpRequest){
     xmlhttp=new XMLHttpRequest();}
   else{
     xmlhttp=new ActiveXObject("Microsoft.XMLHTTP");}
  document.getElementById("est').innerHTML="Carregando...";
   xmlhttp.open("GET",url,false);
   xmlhttp.send(null);
   document.getElementById('test').innerHTML=xmlhttp.responseText;
 }
  </script>
  </head>
  <body>
.................. </body>
</html>
                                                                           72
                                               Assíncrono == false
```
#### Examinando o código **Realização da**

<html>

<head>

<script type="text/javascript">

function loadXMLDoc(url) {

if (window.XMLHttpRequest){

xmlhttp=new XMLHttpRequest();}

else{

 xmlhttp=new ActiveXObject("Microsoft.XMLHTTP");} document.getElementById('test').innerHTML="Carregando..."; xmlhttp.open("GET",url,false);

xmlhttp.**send**(null);

document.getElementById('test').innerHTML=xmlhttp.responseText;

}

</script>

</head>

<body>

.................. </body>

</html>

73

**requisição**

- Considerações do exemplo
	- Requisição Síncrona
	- Nenhum dado é enviado
	- Requisição tipo GET

· Implementação (Exemplo 2)

#### Examinando o código

```
function loadXMLDoc(url) {
   if (window.XMLHttpRequest){ 
   xmlhttp=new XMLHttpRequest();}
  else{
   xmlhttp=new ActiveXObject("Microsoft.XMLHTTP");}
  document.getElementById('test').innerHTML="Carregando...";
  xmlhttp.open("GET",url,true);
  xmlhttp.onreadystatechange = function(){
  if(xmlhttp.readyState == 4 && xmlhttp.status == 200)
     document.getElementById('test').innerHTML=xmlhttp.responseText;
   }else{
    if(xm)http.readyState == 4)
      document.getElementById('test').innerHTML= "ERRO ..........";
}
}
  xmlhttp.send(null);
}
```
#### Examinando o código **AJAX**

function loadXMLDoc(url) {

# **Assíncrono**

 if (window.XMLHttpRequest){ xmlhttp=new XMLHttpRequest();} else{

 xmlhttp=new ActiveXObject("Microsoft.XMLHTTP");} document.getElementById('test').innerHTML="Carregando...";

```
 xmlhttp.open("GET",url,true);
```

```
 xmlhttp.onreadystatechange = function(){
```

```
if(xmlhttp.readyState == 4 && xmlhttp.status == 200){
```
 document.getElementById('test').innerHTML=xmlhttp.responseText; }else{

```
if(xm)http.readyState == 4)
```

```
 document.getElementById('test').innerHTML= "ERRO ..........";
```

```
 }
  xmlhttp.send(null);
}
```
77

## Examinando o código **Callback AJAX**

function loadXMLDoc(url) { if (window.XMLHttpRequest){

 xmlhttp=new XMLHttpRequest();} else{

xmlhttp=new ActiveXObject("Microsoft.XMLHTTP");} document.getElementById('test').innerHTML="Carregando...";

```
 xmlhttp.open("GET",url,true);
```

```
 xmlhttp.onreadystatechange = function(){
```

```
if(xmlhttp.readyState == 4 \& 8 \& 1 \& 200}
```

```
 document.getElementById('test').innerHTML=xmlhttp.responseText;
}else{
```

```
if(xm)http.readyState == 4)
```

```
 document.getElementById('test').innerHTML= "ERRO ..........";
```

```
 }
  xmlhttp.send(null);
}
```
#### Examinando o código **Estado da**

function loadXMLDoc(url) {

# **Chamada**

 if (window.XMLHttpRequest){ xmlhttp=new XMLHttpRequest();} else{

 xmlhttp=new ActiveXObject("Microsoft.XMLHTTP");} document.getElementById('test').innerHTML="Carregando...";

```
xmlhttp.open("GET",url,true);
xmlhttp.onreadystatechange = function(){
```

```
 if(xmlhttp.readyState == 4 && xmlhttp.status == 200){
```
 document.getElementById('test').innerHTML=xmlhttp.responseText; }else{

```
if(xm)http.readyState == 4)
```

```
 document.getElementById('test').innerHTML= "ERRO ..........";
```

```
 }
  xmlhttp.send(null);
}
```
79

#### Examinando o código **Status HTTP**

function loadXMLDoc(url) {

 if (window.XMLHttpRequest){ xmlhttp=new XMLHttpRequest();}

else{

}

xmlhttp=new ActiveXObject("Microsoft.XMLHTTP");}

document.getElementById('test').innerHTML="Carregando...";

xmlhttp.open("GET",url,true);

```
 xmlhttp.onreadystatechange = function(){
```

```
 if(xmlhttp.readyState == 4 && xmlhttp.status == 200){
```
 document.getElementById('test').innerHTML=xmlhttp.responseText; }else{

```
if(xm)http.readyState == 4)
```

```
 document.getElementById('test').innerHTML= "ERRO ..........";
```
 } xmlhttp.send(null); }

#### Examinando o código **HTTP == 200 ?**

function loadXMLDoc(url) { if (window.XMLHttpRequest){ xmlhttp=new XMLHttpRequest();} else{

xmlhttp=new ActiveXObject("Microsoft.XMLHTTP");} document.getElementById('test').innerHTML="Carregando...";

```
 xmlhttp.open("GET",url,true);
```

```
 xmlhttp.onreadystatechange = function(){
```

```
 if(xmlhttp.readyState == 4 && xmlhttp.status == 200){
```
 document.getElementById('test').innerHTML=xmlhttp.responseText; }else{

```
if(xm)http.readyState == 4)
```

```
 document.getElementById('test').innerHTML= "ERRO ..........";
```
 } xmlhttp.send(null); }

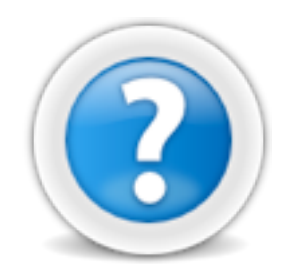

#### Examinando o código

#### function loadXMLDoc(url) { if (window.XMLHttpRequest){ xmlhttp=new XMLHttpRequest();} else{ xmlhttp=new ActiveXObject("Microsoft.XMLHTTP");} document.getElementById('test').innerHTML="Carregando..."; xmlhttp.open("GET",url,true);  $x$ mlhttp.onreadystatechange =  $f$ unction(){ if(xmlhttp.readyState ==  $\frac{3}{4}$  & xmlhttp.status == 200){ document.getElementById('test').innerHTML=xmlhttp.responseText; }else{ if(**xmlhttp.readyState == 4**) document.getElementById('test').innerHTML= "ERRO .........."; } } xmlhttp.send(null); } 82 **O que significa?**

function loadXMLDoc(url) { if (window.XMLHttpRequest){ xmlhttp=new XMLHttpRequest();}

#### Examinando o código **Qual a vantagem de ser assíncrono?**

else{

}

}

}

 xmlhttp=new ActiveXObject("Microsoft.XMLHTTP");} document.getElementById('test').innerHTML="Carregando..."; xmlhttp.open("GET",url,**true**);

```
 xmlhttp.onreadystatechange = function(){
```

```
if(xmlhttp.readyState == 4 && xmlhttp.status == 200)
```
 document.getElementById('test').innerHTML=xmlhttp.responseText; }else{

```
if(xm)http.readyState == 4)
```
xmlhttp.send(null);

```
 document.getElementById('test').innerHTML= "ERRO ..........";
```
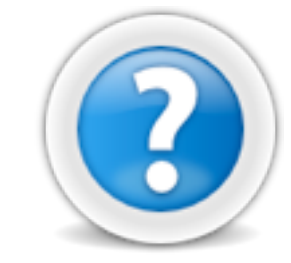

- E o que mais?
	- Envio de dados por GET e POST
	- Formato xxx-url-encoded
	- Tratamento de callbacks
	- Requisições múltiplas
	- Referência objeto XMLHTTPRequest
		- <http://www.w3.org/TR/XMLHttpRequest/>

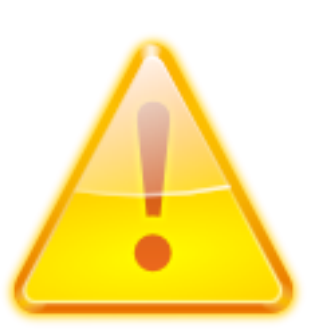

#### Limitações

*Same-policy origin*

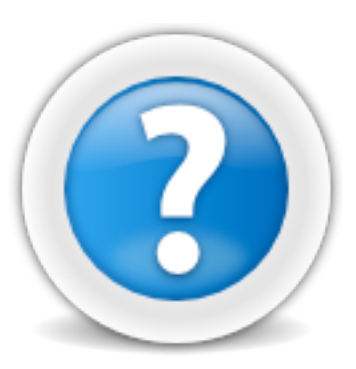

Limitações

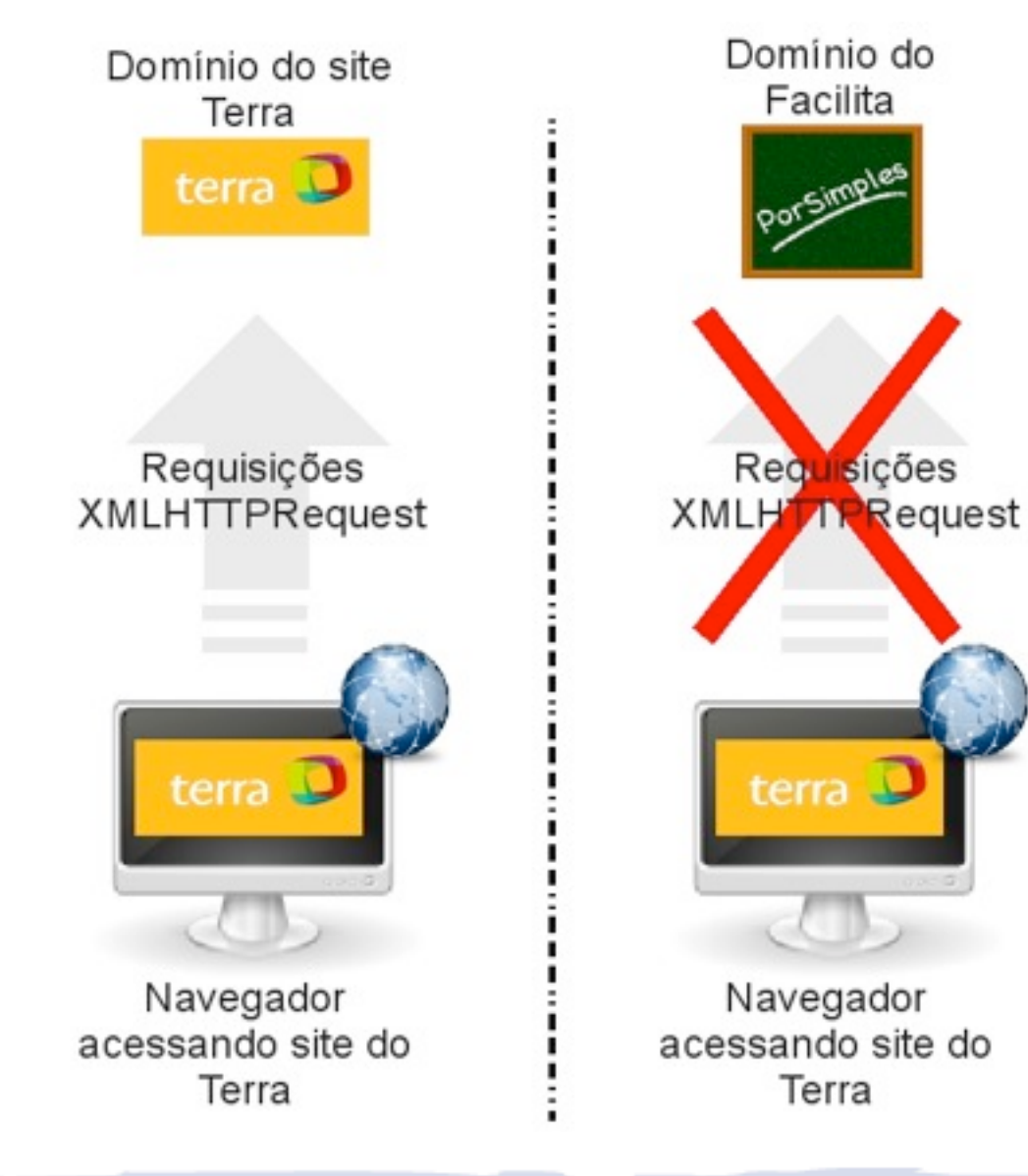

#### Limitações

- alternativas
	- *IFrame Call*
	- *On-Demand Javascript*
	- *Cross-Domain Proxy*

## Sumário

- Relembrando: DHTML e Aplicações Dinâmicas
- AJAX e Ajax?
- Objeto XMLHTTPRequest
- **Padrões de projeto Ajax e Exemplos**
- Webservices e Ajax

#### Padrões de Projeto Ajax e **Exemplos**

- Padrões de projeto Ajax (Mahemoff, 2007)
	- *Scheduling* Placar de jogo ao vivo
	- *Submission Throttling* Amazon
	- *Multi-stage download* Gmail
	- *Guesstimate* Gmail storage counter
	- *Progress Indicator Twitter*
	- *Portlets Yahoo*

*.....................*

## Sumário

- Relembrando: DHTML e Aplicações Dinâmicas
- AJAX e Ajax?
- Objeto XMLHTTPRequest
- Padrões de projeto Ajax e Exemplos
- **Webservices e Ajax**

#### **HTTP Request**

Atualização de dados

#### **Retorna nova página**

**DADOS**

Usuário interagindo com o Navegador

#### Servidor Web

91

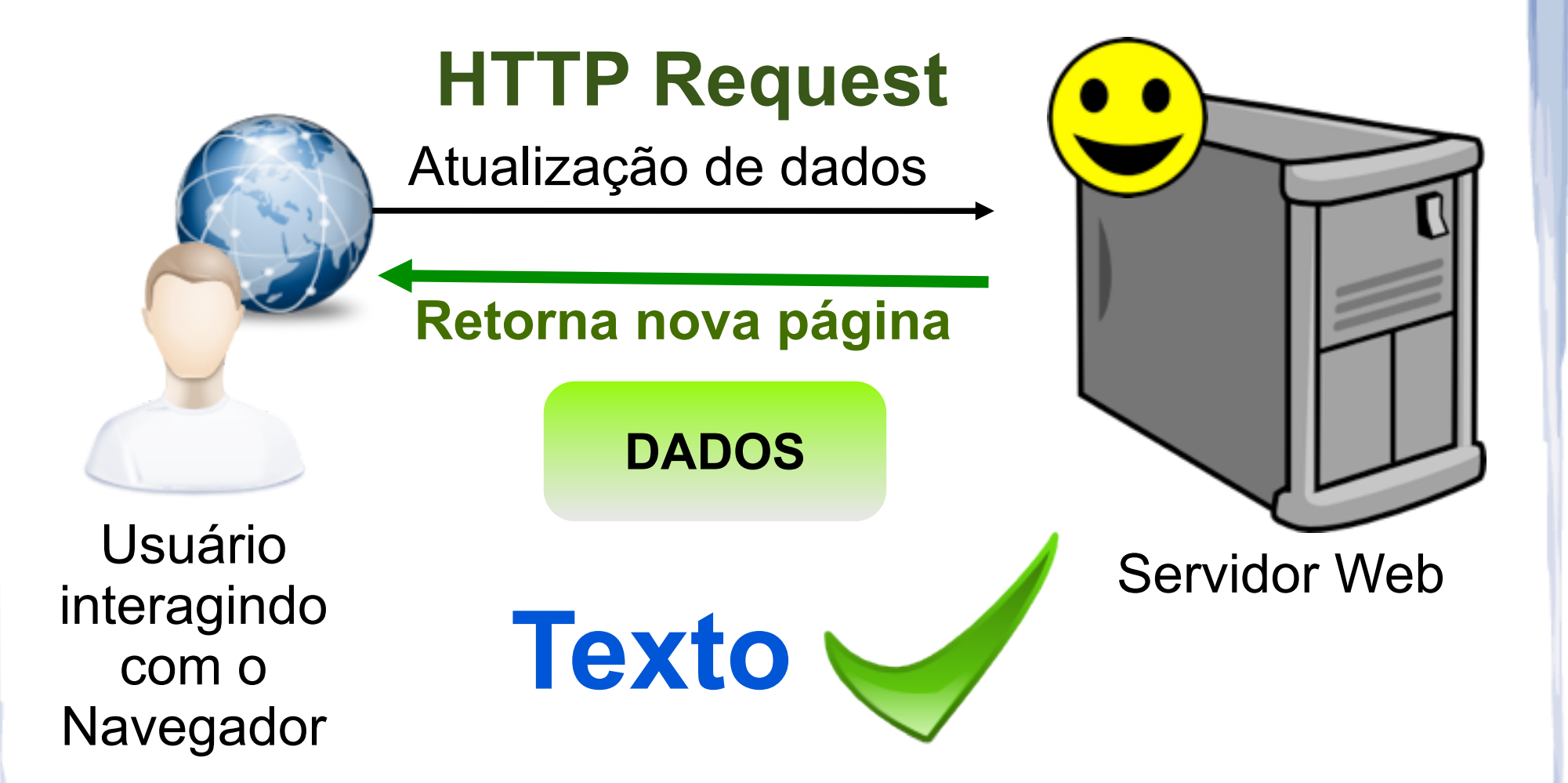

#### Ajax

Dados trafegando por HTTP em formato texto

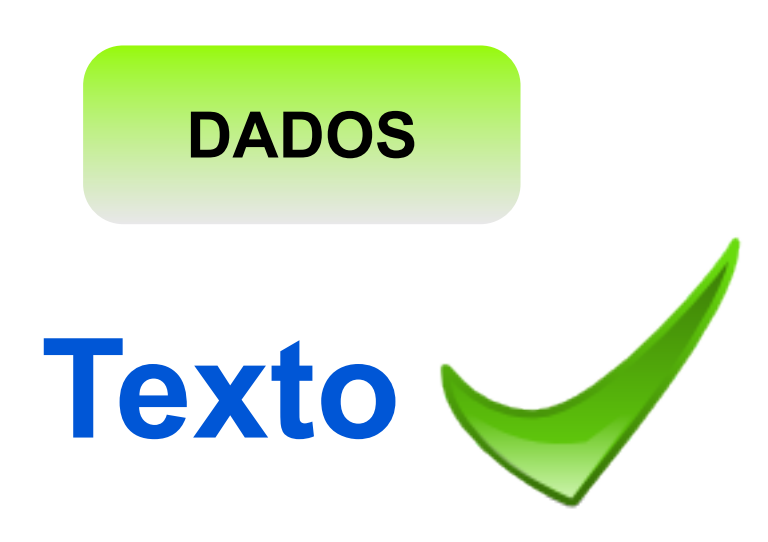

- Ajax
	- Formatos de encapsulamento dos dados
		- Texto Puro
		- HTML
		- XML
		- **JSON**
		- Entre outros

Se o protocolo utilizado é o HTTP, é possível realizar a busca por esses dados por outras plataformas que não sejam necessariamente Javascript?

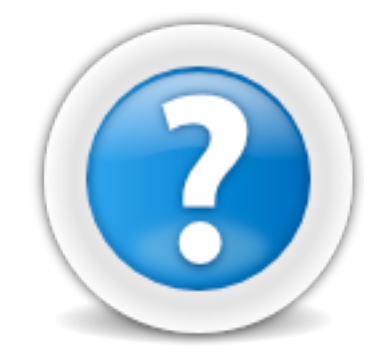

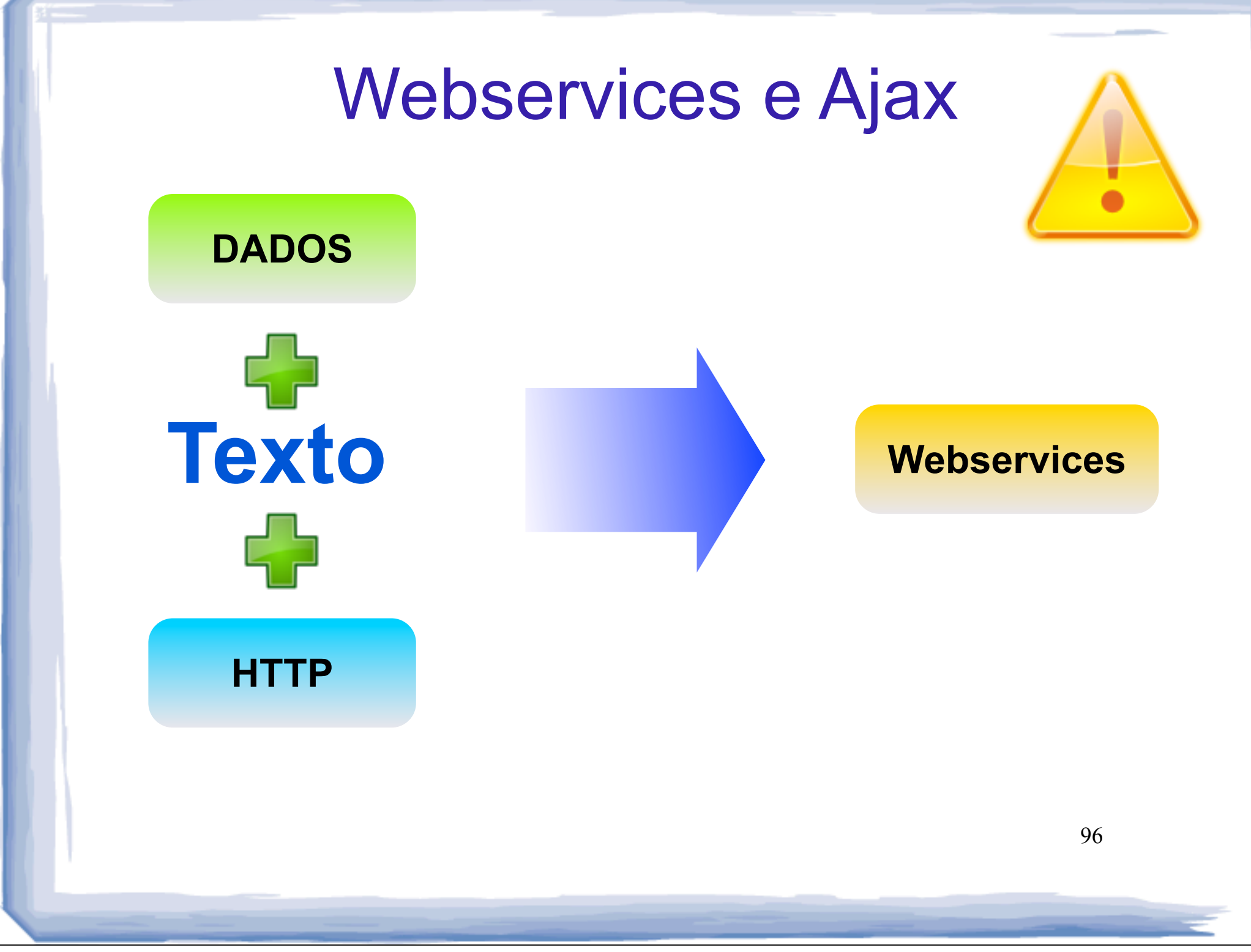

quinta-feira, 18 de março de 2010

- Webservices
	- XML-RPC
	- SOAP
	- JSON-RPC
	- RestFul
	- Corba (é webservice mas não utiliza Texto nem HTTP)
	- Entre outros

97

## Webservices == Ajax?

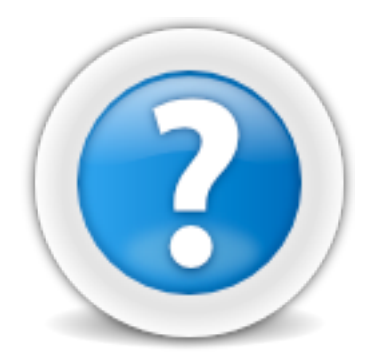

quinta-feira, 18 de março de 2010

### AJAX e Ajax

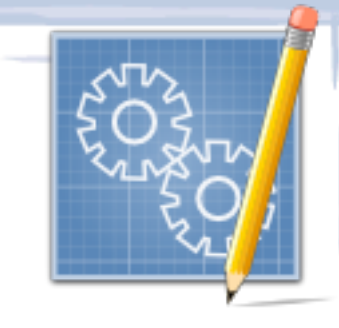

#### Exercício

- Receber o arquivo **objeto.js** por meio de AJAX e apresentar as informações sobre horário nele apresentadas na agenda desenvolvida nas tarefas anteriores.
- Os horários representados em objeto.js devem ser apresentados na página web seguindo o mesmo padrão de apresentação do exercício anterior.
- <http://vinho.intermidia.icmc.usp.br/watinha/> objeto.js

99

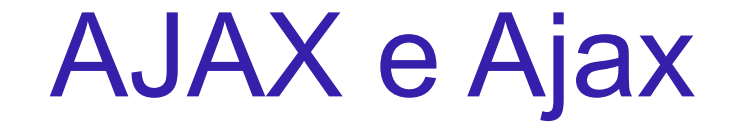

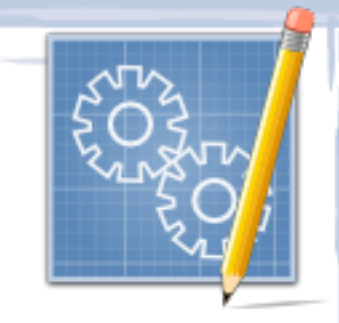

Exercício

## Dica:

#### <http://www.json.org/js.html>

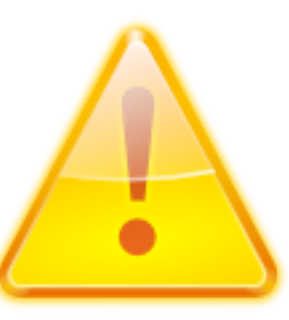

100

quinta-feira, 18 de março de 2010